*Pictogram 6* | *december 2003/januari 2004*

Helpdesk | helpdesk@rc.rug.nl

## Resolutie bij scannen en af

*Helpdesk is een vaste rubriek waarin vragen en problemen met betrekking tot computergebruik worden behandeld.*

Jan Hemel j.b.hemel@rc.rug.nl

Scanners hebben steeds hogere resoluties, tot wel 9600 dpi toe. Heb je daar wat aan als je de scan uiteindelijk wilt gebruiken voor drukwerk? Zo ja, waarvoor en wanneer? Op welke resolutie moet je een foto scannen voor het beste resultaat?

Dit artikel is gebaseerd op een bijlage bij de RC-cursus *Stapelmodule Afbeeldingen*. Deze Stapelmodule bevat veel meer informatie over het verwerken en opnemen van scans, digitale foto's, grafieken en andere afbeeldingen in Word.

#### Afdrukken

Bij het afdrukken van een afbeelding hebben we te maken met de resolutie van de printer. Deze is doorgaans hoog (bijv. 600 dpi =dots, puntjes per inch), zodat een plaatje nogal klein zou worden afgedrukt als we de pixels in het plaatje gelijk zouden stellen aan de dots van de printer. Een beeldschermvullend plaatje van 600 pixels breed zou immers op papier slechts 600 dots = 1 inch = 2,54 cm in beslag nemen. In werkelijkheid gaat het anders.

Zodra we een afbeelding willen afdrukken, hebben we te maken met het probleem dat een (zwartwit)printer, in tegenstelling tot een beeldscherm, slechts twee kleuren kent, zwart en niet-zwart ('wit'). Daar de printer geen grijze inkt of toner heeft, zijn echte grijstinten niet mogelijk.

Om toch grijstinten (halftones) te kunnen weergeven, wordt gebruik gemaakt van het feit dat het oog kleurverschillen over kleine gebiedjes als een soort gemiddelde waarneemt: een reeks kleine, afwisselend zwarte en witte puntjes wordt geïnterpreteerd als grijs. Donkere tinten simuleren we door veel zwarte en weinig witte puntjes af te drukken, en lichte omgekeerd. Om dit mogelijk te maken kunnen we ook bij een printen spreken van pixels. Deze bestaan uit een aantal dots:

### ,,,,,,,,,,,,,,

Hierboven zien we een deel van een afbeelding. Elk vakje stelt een positie voor waar de printer een dot kan plaatsen (of niet). Als we de dots in groepjes van 3 x 3 verdelen, ontstaan cellen die we pixels kunnen noemen (de vet omrande vakken).

In zo'n pixel kunnen alle dots ontbreken (de pixel is wit, zoals aan de linkerrand van het voorbeeld), alle dots gevuld zijn met toner

(de pixel is zwart, zoals rechts), of slechts een deel van de dots is zwart (de pixel als geheel oogt grijs).

We kunnen per pixel 0-9 zwarte dots afdrukken en simuleren daardoor wit, zwart en acht tussenliggende grijstinten. In de bovenstaande figuur is een voorbeeld gegeven, waarbij de 'gevulde dots' grijs zijn weergegeven om vakjes goed te kunnen zien.

#### **Halftones**

In de nevenstaande vergrote krantenfoto zien we duidelijk hoe stippen van verschillende grootte in een regelmatig raster staan, elke stip staat in een (pixel)cel. Voor het bepalen van de dotpatronen die gebruikt worden voor elke grijstint bestaan verschillende vernuftige algoritmen.

Klassiek is een algoritme waarin de afgedrukte dots altijd aangrenzend worden gekozen, zo dicht mogelijk bij het midden van de cel. Hierdoor resulteert een puntjespatroon waarin de afstand tussen de punten gelijk is (=de celgrootte), en de punten (=kluitjes dots) in grootte variëren. We zien dit bijvoorbeeld in kranten (zie nevenstaande figuur). Moderne algoritmen proberen de punten wat minder opvallend te maken door de dots anders te verdelen.

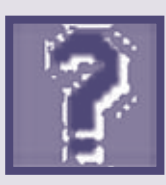

# rukken

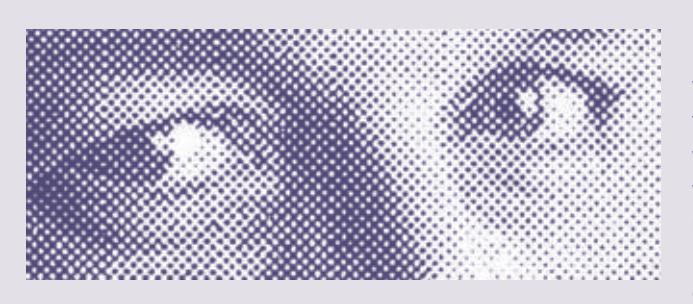

Willen we meer grijstinten, bijvoorbeeld 256 (ongeveer het maximum dat een oog kan onderscheiden), dan moeten we cellen (pixels) van 16 x 16 dots gebruiken. Dit betekent dat een printer met een resolutie van 600 dpi om 256 grijstinten te kunnen weergeven nog slechts een effectieve resolutie heeft van 600/16 = 37,5 pixel per inch, meestal aangeduid als lines per inch (lpi). Dit komt overeen met nog geen 15 lijnen per centimeter (lpc). Nemen we genoegen met 64 grijstinten, dan wordt de effectieve resolutie verdubbeld. Gangbare getallen zijn:

Het aantal grijstinten en de wijze waarop deze in dots worden uitgevoerd worden bepaald door de besturingssoftware van de printer. Dit zou voor de praktijk betekenen dat een gescand plaatje dat in dezelfde grootte als het origineel moet worden afgedrukt in laserprinterkwaliteit slechts gescand behoeft te worden met een resolutie van 60 dpi!

#### Praktijk

In de praktijk blijkt het beter als de printer het gemiddelde van enkele pixels afdrukt in plaats van elke pixel apart. Daarom kiezen

we een iets hogere scanresolutie, bijvoorbeeld het dubbele van wat de printer aankan. Hierdoor worden telkens vier pixels uitgemiddeld. Voor een afbeelding in laserprinterkwaliteit betekent dit ca. 120 dpi! Voor betere kwaliteit gelden iets hogere getallen, maar eenvoudig is in te zien dat we nooit meer dan 300 dpi nodig hebben.

Het bovenstaande geldt natuurlijk alleen voor 1 op 1 reproductie, en niet voor vergrotingen (of verkleiningen).

Voor kleurenfoto's geldt een soortgelijk -maar ingewikkelder- verhaal, omdat verschillende kleuren worden gesimuleerd door een patroon van verschillend gekleurde stippen van verschillende grootte.  $\leq$ 

### Links

- desktoppub.about.com/cs/halftones
- www.sketchpad.net/basics8.htm
- www.designer-info.com/Writing/understanding\_halftones.htm

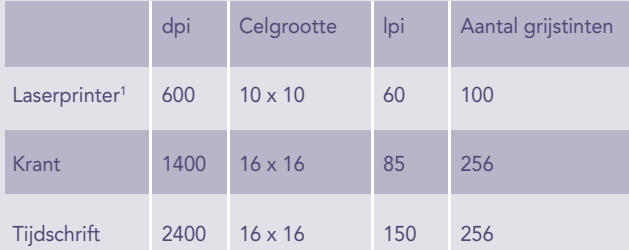

*1 Moderne printers kunnen soms de grootte van de afzonderlijke dots zelf ook beïnvloeden, waardoor het effectieve aantal grijstinten wat groter is.*